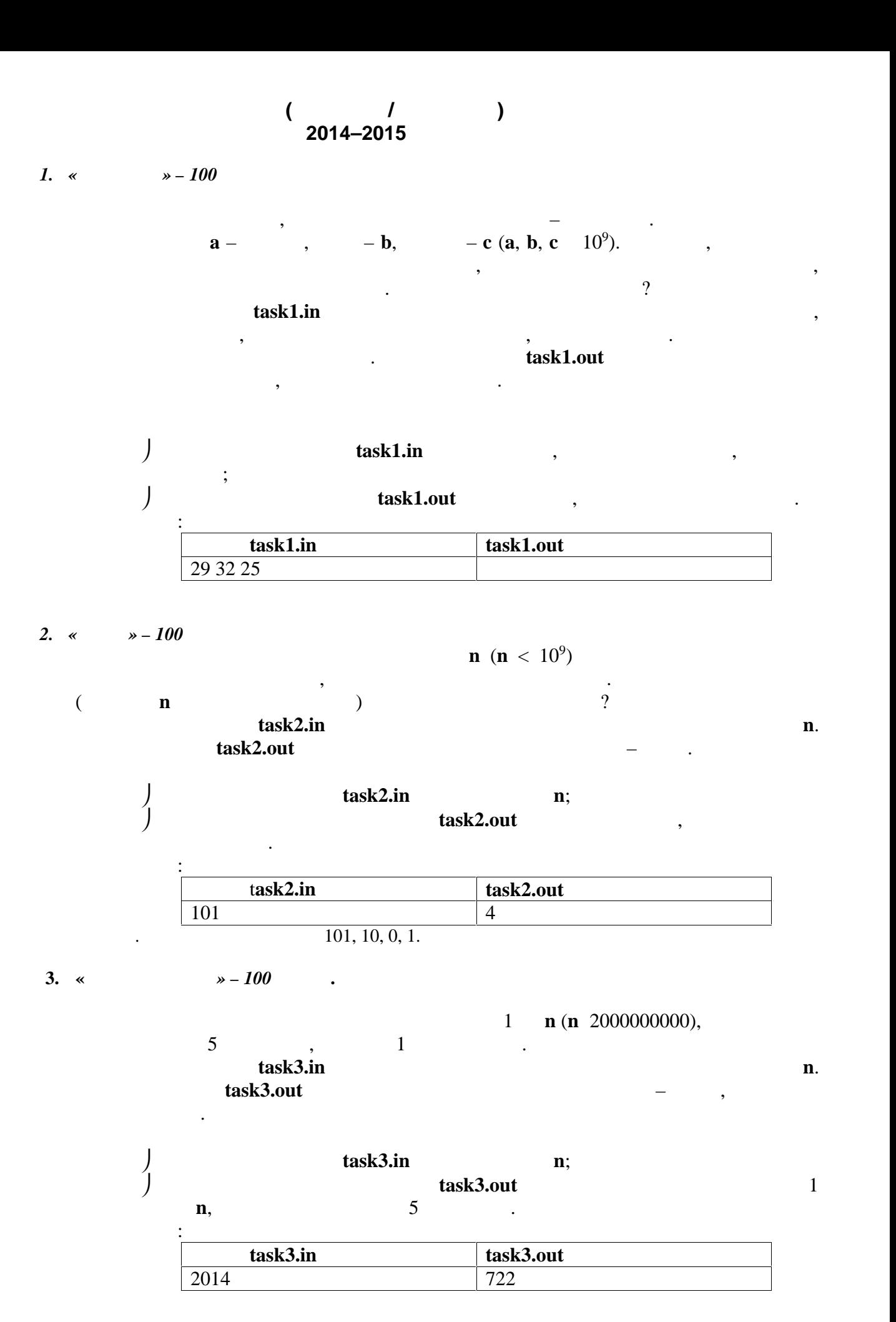

*Примечание.* Для всех программ ограничение по времени прохождения одного теста — 1 секунда.

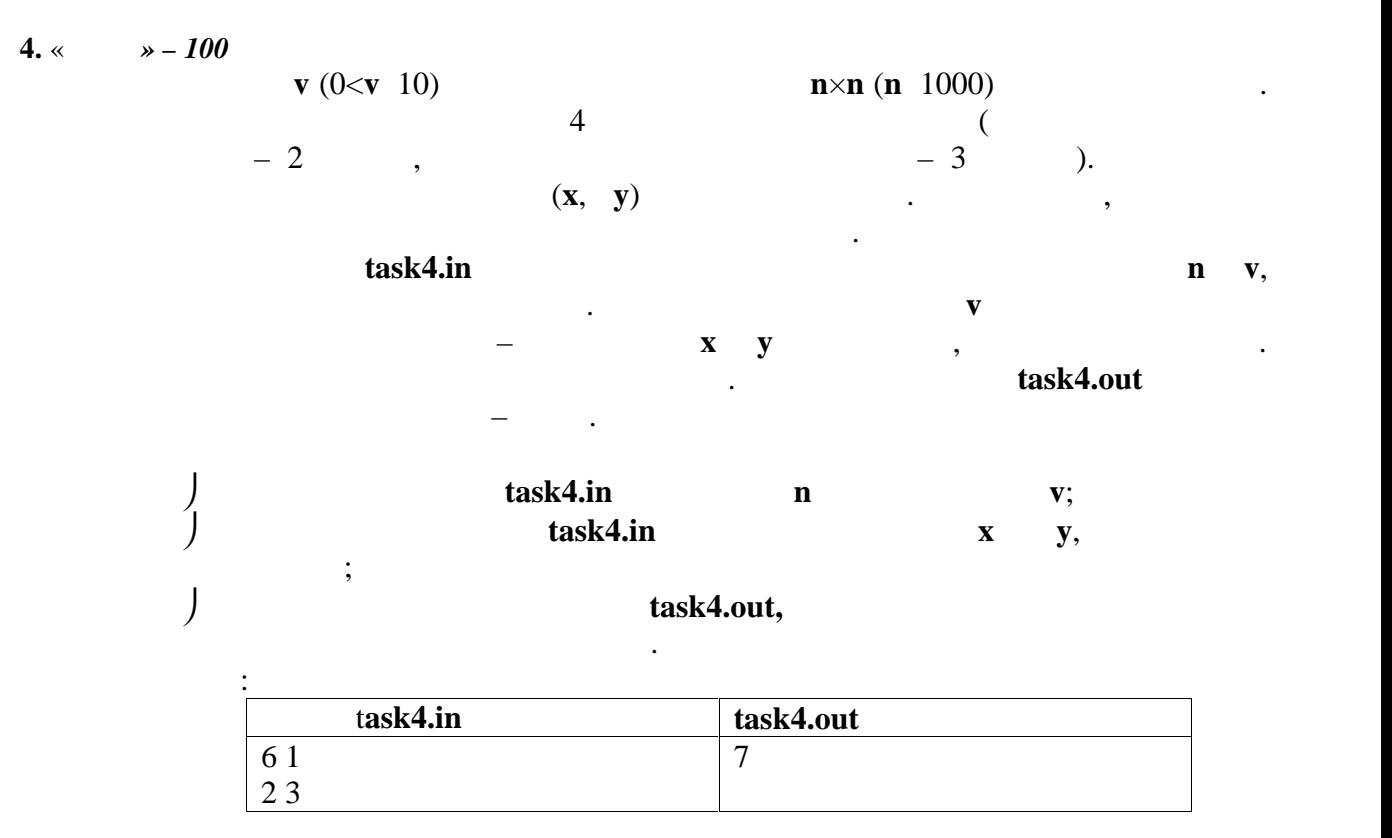